## **GETTING STARTED**

## **PCI-8212 for Windows 2000/Me**

**1 Insert the NI-488.2 CD, then choose Install NI-488.2 Software for Windows. TV** NI-488.2 Soft **INNOVATIO** Install NI-488.2 Software<br>for Windows þ View Documentation ▶ Visit National Instruments  $\blacktriangleright$  Explore CD  $\overrightarrow{Exit}$ Install and Launch LabVIEW Evaluation  $\label{thm:main} \text{Install} \ \text{LabW} \text{indows} / \text{CVI} \ \text{Evaluation}$ ٩Ù t. Install ComponentWorks Evaluation HiQ Install HiQ Student Edition **2 Shut down, then power off computer.**  $\boxed{\frac{1}{244}}$  Programs Shut Down Windo **Documents Filth** Settings Are you sure you want to .aj C Shut down the computer?  $\mathbb{R}$  Eind Restart the computer? Restart the computer in MS-DOS mode?  $\bigotimes$  Help Close all programs and log on as a different user?  $\frac{1}{2^{22}}$  Bun. **Power Off**  $\circ$ Computer **Q** Shut Down  $Heip$ Yes  $Na$ </u> **A** Start **3Install hardware\* and cables, then power on computer.** Power On  $\circ$ **Computer** 

\* **For Help** installing your hardware, refer to the *PCI-GPIB* topic in the *GPIB Hardware Guide* (available on the NI-488.2 for Windows CD through *View Documentation*).

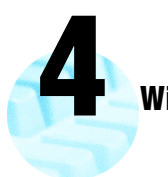

## **Windows automatically installs the driver.**

Windows automatically installs a driver for the Ethernet adapter from its own library of drivers. Refer to the installation guide to update the device driver.<sup>\*</sup>

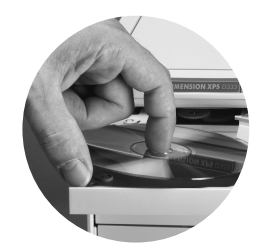

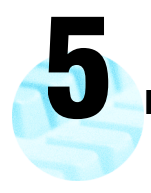

**Restart computer, then connect to your network.**

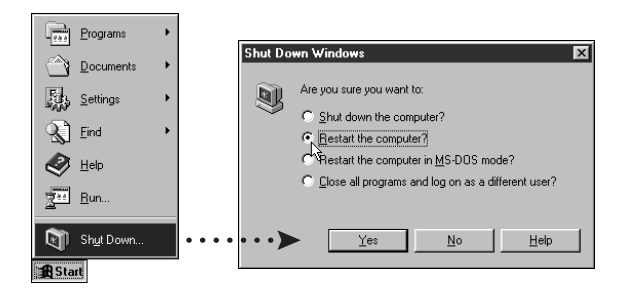

<sup>\*</sup> **For Help** updating your driver, refer to the *PCI/PXI Ethernet Adapters Installation Guide* (available on the PCI/PXI Ethernet Adapters CD). The installation guide also contains cabling instructions and troubleshooting tips.

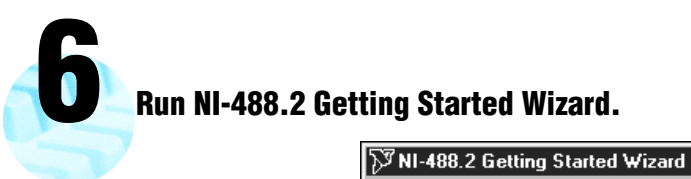

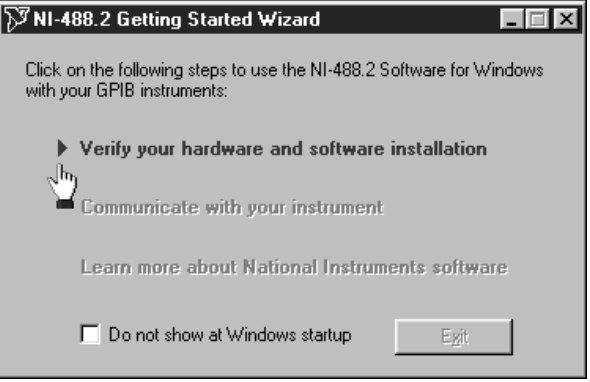

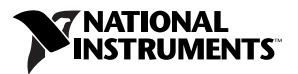

www.ni.com/support www.ni.com/ask

Tel: (512) 795-8248 **·** Fax: (512) 683-5678 **·** ftp.ni.com

© Copyright 2000 National Instruments Corporation. All rights reserved. Product and company<br>names mentioned herein are trademarks or trade names of their respective companies.

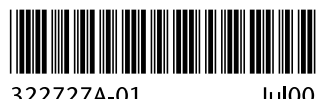

322727A-01

Jul00